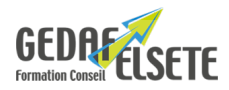

#### **CONCERNE**

Toute personne souhaitant utiliser le logiciel Minitab pour la réalisation d'analyses statistiques et graphiques sur des données. **PRÉREQUIS**

Aucun prérequis n'est nécessaire.

### **OBJECTIFS**

- Faire des analyses graphiques de données.
- Appliquer la Maîtrise statistique des procédés pour améliorer la qualité.
- Calculer les capabilités d'un procédé de production.
- Pratiquer les tests statistiques de base sur des moyennes, écart-type et proportion.
- Déterminer les tailles d'échantillon minimales pour comparer des groupes de données.
- Utiliser les régressions simples.

#### **DURÉE SANCTION**

2 à 3 jours Attestation de compétences

#### **PÉDAGOGIE**

Pédagogie interactive : exposés, exercices et applications pratiques dans le logiciel Minitab.

#### **INTERVENANT :**

Nos formateurs, spécialistes des thématiques abordées, sont sélectionnés et évalués au regard de leurs connaissances techniques et pédagogiques.

#### **SUIVI EVALUATION DES ACQUIS :**

En début de formation : recueil des attentes et des objectifs individuels des stagiaires. En fin de formation : tour de table pour relever le niveau d'atteinte des objectifs et réponse aux attentes exprimées. Evaluation de la satisfaction des stagiaires : fiche d'évaluation Qualité à chaud. Evaluation des acquis de la formation : fiche de compétences. Feuille de présence. Attestation de formation et cas échéant certification de compétence.

#### **ACCESSIBILITE :**

Pour les formations se déroulant dans l'entreprise, cette dernière devra s'assurer des conditions d'accessibilité à la formation des personnes en situation d'handicap. Dans nos centres, pour tout handicap, le commanditaire devra informer GEDAF ELSETE pour prévoir les conditions d'accueil, ou contacter notre référent handicap par email info@gedaf.fr

#### **MODALITES ET DELAIS D'ACCES :**

Cf proposition commerciale ou calendrier Inter Entreprises.

**LIEU** EN ENTREPRISE

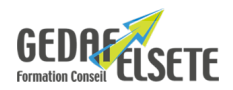

# **CONTENU DÉTAILLÉ**

#### **PRISE EN MAIN DE MINITAB**

Les fenêtres, les menus

L'interface avec les bases de données

# L'assistant, les aides

## **CALCULER LES STATISTIQUES ÉLÉMENTAIRES DE DONNÉES**

Moyenne, étendue, écart type, médiane, quartile…

#### **VISUALISER GRAPHIQUEMENT L'ALLURE DES DONNÉES**

Histogramme, diagramme à points, boîte à moustaches, diagramme de série chronologique Graphiques stratifiés

#### **UTILISER LES CARTES DE CONTRÔLE POUR MAÎTRISER UN PROCÉDÉ**

Principe des cartes de contrôle : les causes aléatoires, les causes spéciales

Carte I, EM

Carte X, R Carte X, S

Carte aux attributs ; p, np, u, c

#### **FAIRE DES ANALYSES DE CAPABILITÉ**

Test de la normalité des données

Analyse de capabilité et capabilité Sixpack pour des données normales, non normales et attributs Interprétation des indices de capabilité : Cp, Cpk, Pp, Ppk.

Intervalles de confiance sur les indices de capabilité

#### **UTILISER LES PRINCIPAUX TESTS STATISTIQUES D'HYPOTHÈSES**

Principe des tests d'hypothèses :

- tests sur les moyennes
- tests sur les écarts types
- tests sur les proportions
- tests non paramétriques (pour les données non normales)

Calculer la taille d'échantillon et la puissance du test : puissance et effectif de l'échantillonnage

#### **RÉGRESSION SIMPLE**

Principe et cas d'emploi de la régression simple

Faire un diagramme de dispersion des données : nuage de points

Calculer l'équation de prévision de la régression

Utiliser les statistiques R, R², s.

Interpréter les tests de signification des coefficients et l'analyse de variance de la régression Analyser et interpréter les résidus. Calculer des prévisions et leurs intervalles de confiance